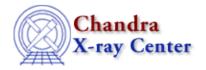

URL: http://cxc.harvard.edu/ciao3.4/tic.tm.html

Last modified: December 2006

AHELP for CIAO 3.4 Context: slangrtl

Jump to: Description See Also

## **Synopsis**

Start timing

## **Syntax**

void tic ()

## **Description**

The tic function restarts the internal clock used for timing the execution of commands. To get the elapsed time of the clock, use the toc function.

## See Also

slangrtl

times, toc

The Chandra X–Ray Center (CXC) is operated for NASA by the Smithsonian Astrophysical Observatory.

60 Garden Street, Cambridge, MA 02138 USA.

Smithsonian Institution, Copyright © 1998–2006. All rights reserved.

URL: <a href="http://cxc.harvard.edu/ciao3.4/tic.tm.html">http://cxc.harvard.edu/ciao3.4/tic.tm.html</a>
Last modified: December 2006

tic 1

2 tic